**Dimmer**

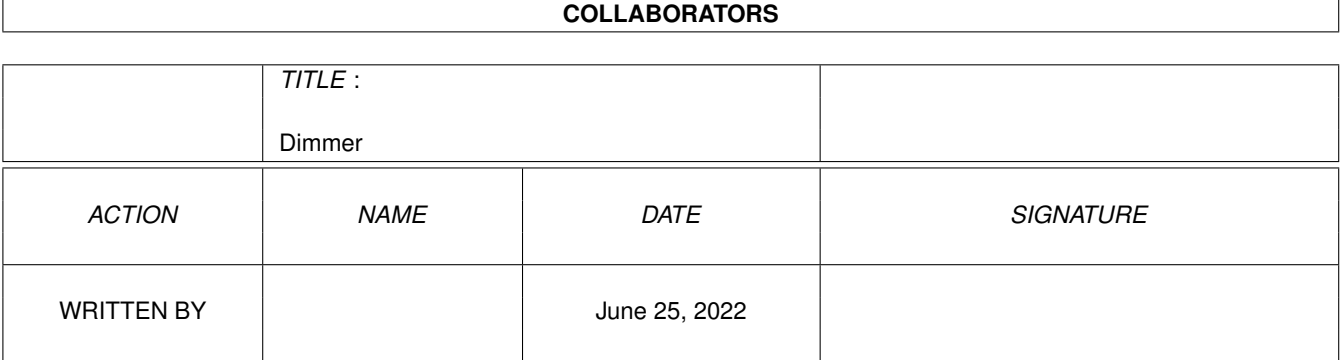

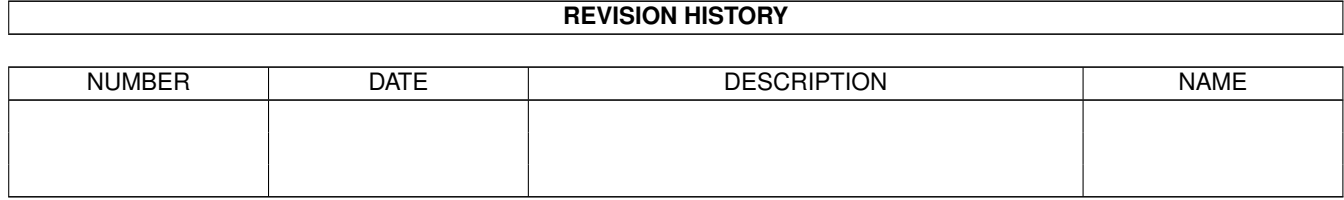

# **Contents**

#### 1 Dimmer [1](#page-3-0)

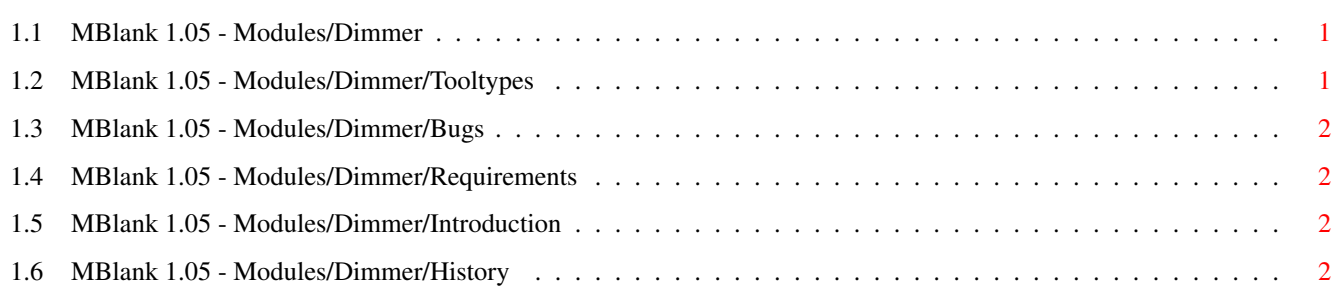

# <span id="page-3-0"></span>**Chapter 1**

# **Dimmer**

# <span id="page-3-1"></span>**1.1 MBlank 1.05 - Modules/Dimmer**

Dimmer.

Introduction... Requirements... ToolTypes History... Bugs...

# <span id="page-3-2"></span>**1.2 MBlank 1.05 - Modules/Dimmer/Tooltypes**

```
- MODE=NICE|BAD
 default: BAD
   If MODE=NICE, Dimmer.blm will only dim the frontmost
   screen if it is a public-screen on which it was able
   to get a lock, otherwise it will exit FALSE, which
   will cause MBlank to use 'Black-Screen'.
   If MODE=BAD, Dimmer.blm will allways dim the frontmost
   screen.
- TARGET=number
 default: 50
   An integer between 0 and 100, it is interpreted as
   a percentage.
- STEPS=number
 default: 16
   In how many steps should the dimming take place.
```
- DELAY=number default: 0 Delay in 1/50 of seconds, between two consecutive steps.

## <span id="page-4-0"></span>**1.3 MBlank 1.05 - Modules/Dimmer/Bugs**

```
-Dimming algorythm not entirely accurate.
 (to say the least!)
```
### <span id="page-4-1"></span>**1.4 MBlank 1.05 - Modules/Dimmer/Requirements**

Dimmer.blm uses the mathffp.library(v37).

### <span id="page-4-2"></span>**1.5 MBlank 1.05 - Modules/Dimmer/Introduction**

Dimmer.blm This module will dim the screen down to a user-  $\leftrightarrow$ specified percentage of its original brightness. Dimmer can operate in two modes. MODE=BAD and MODE=NICE. The mode can be set via a tooltype in the Dimmer.blm icon. (Dimmer.blm.info) See also the tooltypes .

Even though this module uses illegal methods, it hasn't caused me and my A1230 III 50 MHZ + 4 MB any problems. Read the history for more information.

## <span id="page-4-3"></span>**1.6 MBlank 1.05 - Modules/Dimmer/History**

```
Dimmer.blm
  +First 'real' module: Dimmer.blm, dims the frontmost screen,
   if it's a public screen else fails. (BlackScreen)
   It works, but is usable only on non-AGA machines, unless
   you're not worried about having your 8-bit colour-values con-
   verted into 4-bit values.
  +Make Dimmer work on frontmost screen instead of def.pub.screen.
  +Now uses intuition base's FirstScreen, it's a bad hack really.
   Seems to work fine though, with:
    CynusEdPro3.5, DPaintIV(AGA), PPaint2.1, FastView,
    XiPaint2.3demo, ImageEngineer3.0demo, Clouds1.0,
    PhotoGenics1.1demo(doesn't dim picture in fast-ham),
    ImageFX2.5(only dims toolbar), MainActor1.55,
```
Clarissa2.0, ArtEffect1.0demo, QT1.1(QuickTime-player), WinPlay1.0, TVTextPro1.05, NWiper2.0, MandelBrot, PicView2.02, Pixel3d-Pro, Modeler version 1, Final-Data release 1, Cando2.511(dims toolbar), UltraAccounts3.0, EasyCalc2.0, DOPUS4.12CU, Aural Illusion1.17, OctaMED5.04, TechnoSoundTurbo2, Bars&PipesPro1.0e, Extruder2.4 etc. Doesn't work too well with HAM-screenmodes. Doesn't work with/on AMOS screens. +Dimmer split up in 2 versions: HackDimmer, Dimmer. 10-01-1997 +3 new tooltypes: TARGET=target percentage(0-100) STEPS=in so many steps DELAY=delay in 1/50 secs. between steps Dimmer.blm 1.03: +Fused HackDimmer and Dimmer into 1 dimmer. HackDimmer=no longer. Added MODE tooltype: -MODE=NICE only dim if frontmost=pubscreen. -MODE=BAD allways dim frontmost-screen. +Inserted some code for AGA-precision, not functional yet because I'm missing some documentation. +Fixed: Dimmer doesn't release pubscreen bug. Used gb\_Flags(a5) instead of dim\_Flags(a5). Dimmer.blm 1.04: +Not changed. TODO: -Make it a little faster + eliminate use of mathffp.library. -Revise dimming algorythm if AGA-precision gives strange results like with the 4-bit version.